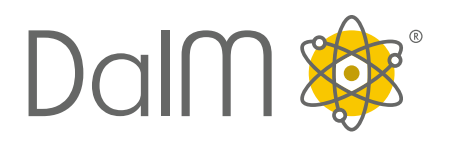

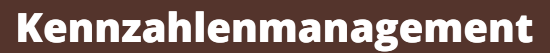

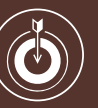

Integrierte, individuelle Kennzahlenlogik und smarte Zieldefinition

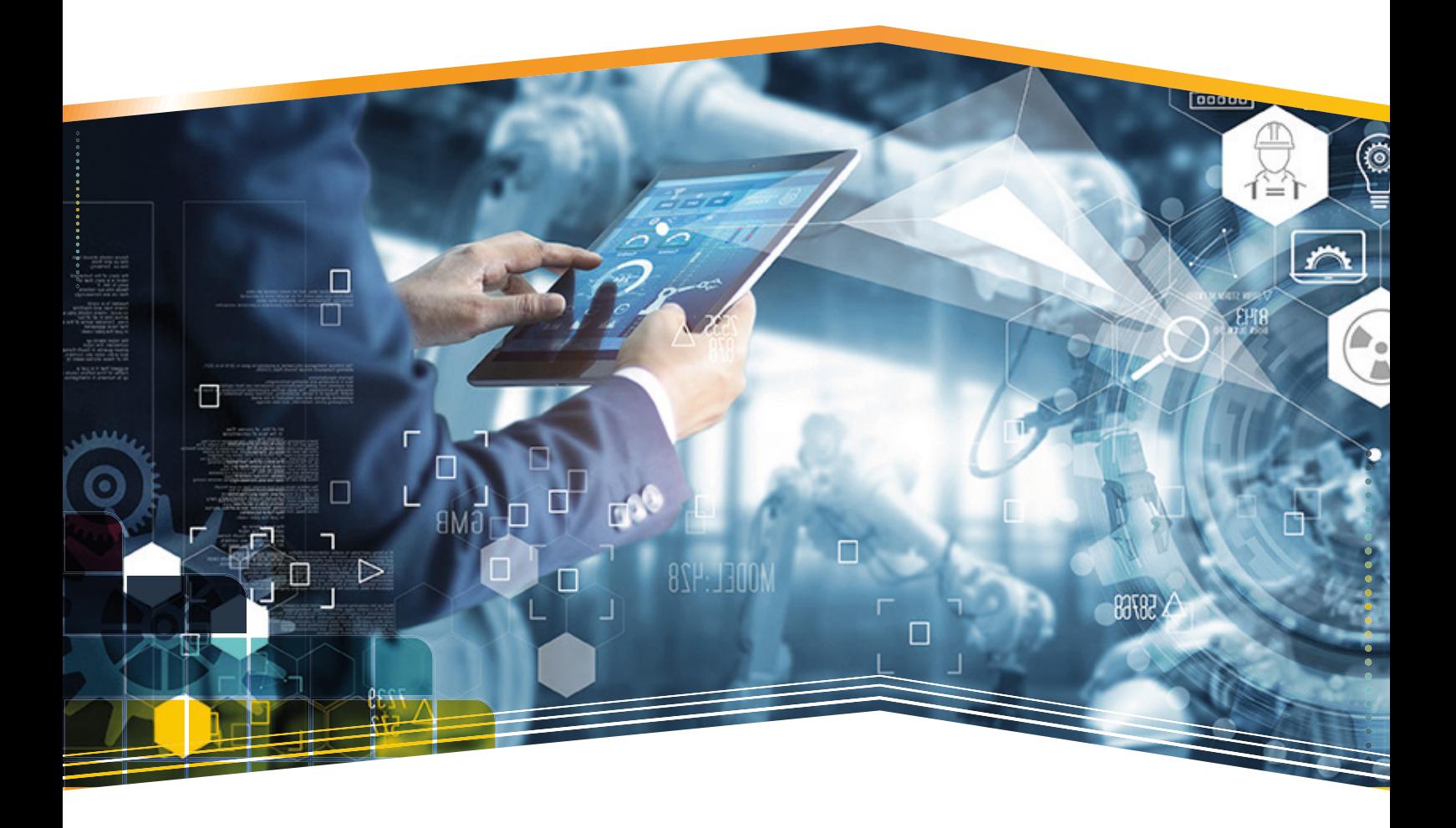

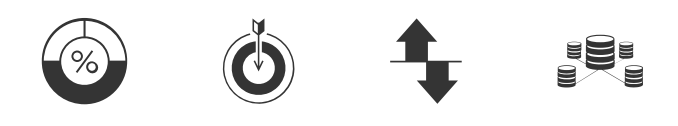

 $\circ$ 

Ohne Kennzahlen und Zielvorgaben lassen sich Prozesse nur bedingt steuern. DaIM Kennzahlenmanagement unterstützt bei der Definition und Anbindung originärer Datenquellen zur Auswertung relevanter Unternehmenskennzahlen für Managementsysteme. Maximale Flexibilität, hohe Datensicherheit und Integrität stehen an erster Stelle.

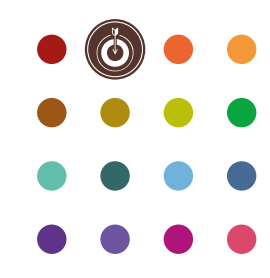

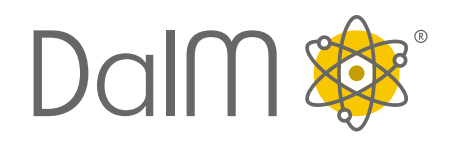

# **Kennzahlenmanagement**

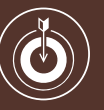

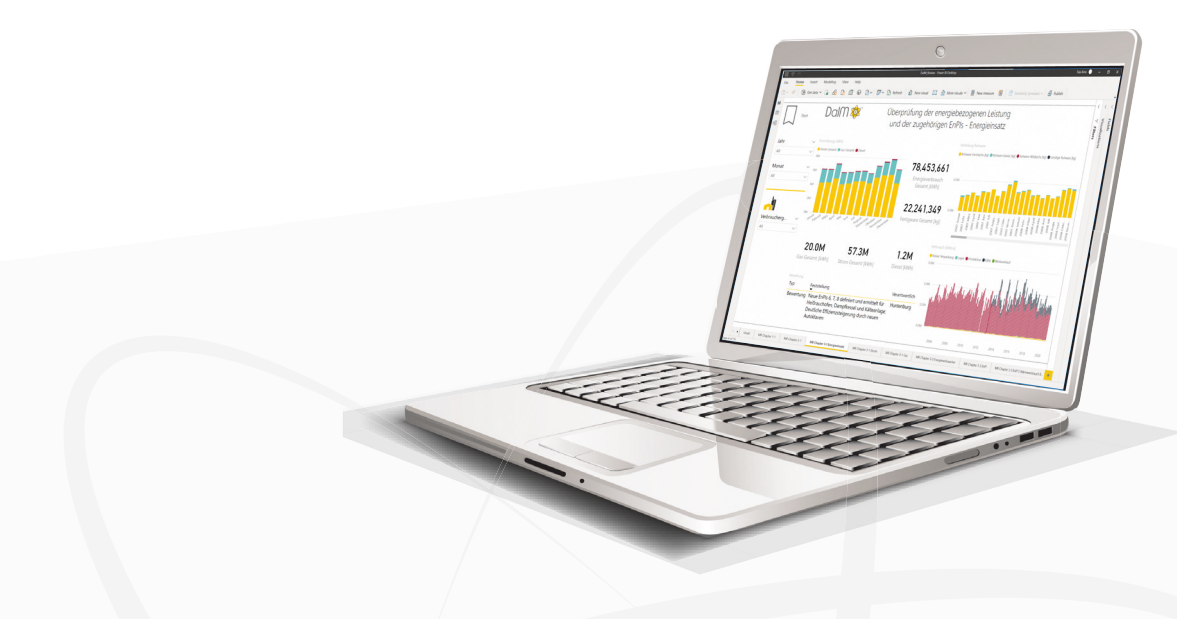

## **KPI**

DaIM® erlaubt die Definition und Nutzung beliebiger spezifischer Kennzahlensysteme durch das Datenmodell [Konnektoren]. Beliebige Einflussfaktoren werden in die Berechnung mit einbezogen. Die Einbindung in Power BI ermöglicht sowohl einfache als auch komplexe Berechnungen.

### **Ziel**

Die Überprüfung der Zielerreichung gelingt durch die nahtlose Verknüpfung zu den aktuellen Unternehmensdaten.

#### **Input Output**

Relevante Einflussfaktoren können standort- und anlagenspezifisch definiert und einer Daten quelle zugeordnet werden. Qualitäts-, Umwelt-, Energie- oder Arbeitssicherheitsparameter sowie weitere prozessuale Einflussfaktoren erfassen und mit Echtzeitdaten zu aussagekräftigen KPI / EnPI kombinieren.

#### **Konnektor** EU.

Effizienter Umgang mit vorhandenen Daten durch das Anbinden von Datenquellen auf Basis von hunderten, bewährten Datenkonnektoren. Deep Insights durch die Integration aller rele vanten Daten aus dem Unternehmen über alle Normen hinweg.

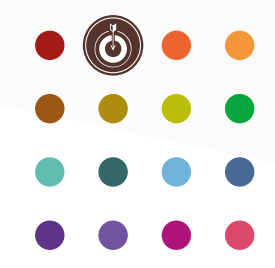

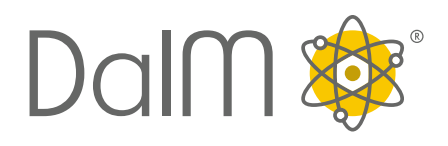

# **Kennzahlenmanagement**

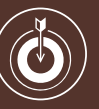

# **Highlights**

Frei definierbare Kennzahlen zu vorhandenen & integrierten Daten

Einfache und komplexe Modelle zur Kennzahlenbildung

Interaktive Dashboards und Berichte zur schnellen Analyse

Benachrichtigung bei Abweichungen und Dokumentation der Ursache

Bewährter Bilanzierungsansatz zur Ableitung relevanter Eingangs- und Ausgangsgrößen

Datendrilldown nach Berichtszeiträumen

Verwendung originärer Daten zu Hunderten von Konnektoren

Direkte Verknüpfung von Kennzahlen und Zielen & Projekten

Zuordnung von Verantwortlichkeiten für Kennzahlen

Kennzahlenmodelle zur Nachweisführung von Verbesserungen

Strukturierte Kennzahlensystematik nach Standorten, Prozessen und Anlagen

Vordefinierte Managementkennzahlen für Qualität, Umwelt, Informationssicherheit, HSE und Energie

Einheiten für Parameter und Einflussfaktoren festlegen

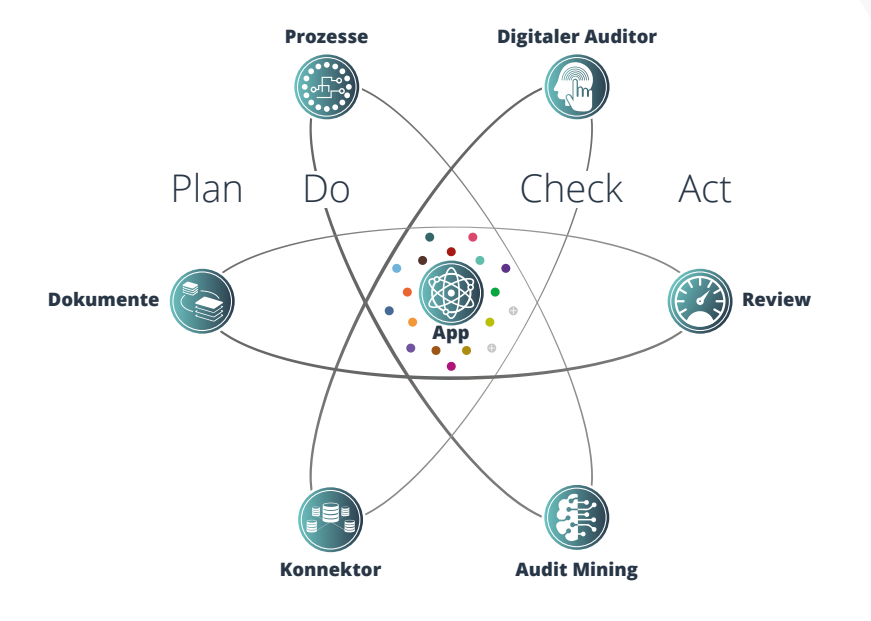

 $\circ$ 

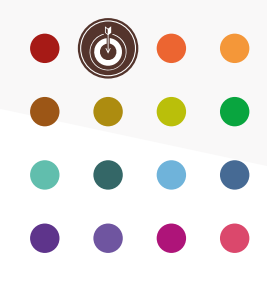